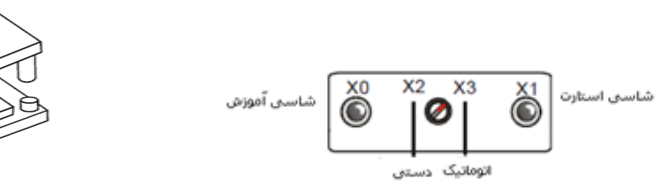

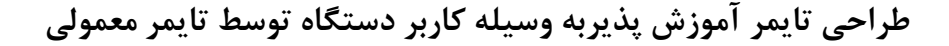

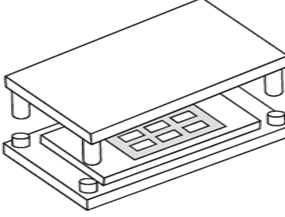

## **هدف کنترل :**

در مد دستی در صورتیکه کاربر شستی آموزش 0X را نگه دارد خروجی دستگاه پا نچ را فعال می شود و عملیات پانچ انجام می گیرد . بدین ترتیب کاربر مدت زمان عملکرد دستگاه را تنظیم کرده و به دستگاه آموزش می دهد که عملیات طی چه مدت زمانی باید انجام گیرد.

در مد اتوماتیک به محض فشردن شستی استارت عملیات پانچ درمدت زمان تنظیم شده انجام می گیرد . پس با اتمام زمان تایمر اطمینان داریم که عملیات به طور کامل انجام گرفته است .

## **المان ها :**

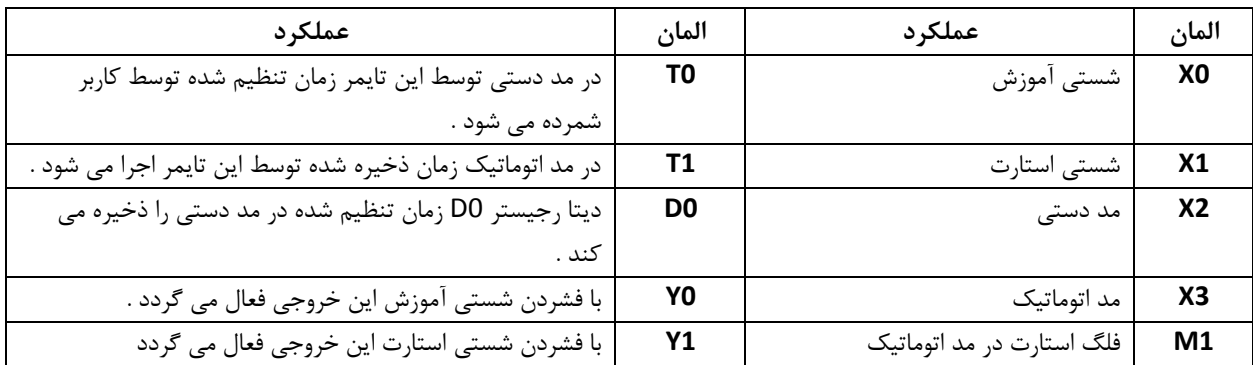

## **برنامه کنترل :**

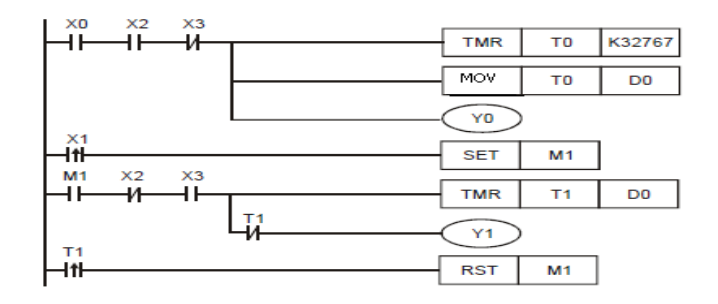

## **طرزکار برنامه کنترلی :**

 با قرار گرفتن سوئیچ در مد دستی , ورودی 2X فعال می گردد . با فشردن و نگه داشتن شستی 0X آموزش , خروجی 0Y فعال شده و عملیات پانچ انجام می گیرد . به طور هم زمان تایمر 0T اجرا شده و مقدار زمان سپری شده را می شمارد و با دستور MOV در رجیستر 0D ذخیره می گردد .

- با کامل شدن انجام عملیات هر زمان که کاربر شستی آموزش را رها کند خروجی 0Y غیرفعال می گردد .
- با قرار گرفتن سوئیچ در مد اتوماتیک , ورودی 3X فعال می گردد . هر بار که شستی 1X فشرده شود خروجی 1Y توسط فلگ 1M فعال می شود. به طور هم زمان تایمر 1T اجرا می شود و زمان را می شمارد تا به زمان ذخیره شده در دیتا رجیستر 0D برسد .پس از طی زمان تنظیم شده تیغه ی بسته 1T باز شده و خروجی 1Y غیرفعال می گردد . بدین ترتیب عملیات پانچ در طول زمان تنظیم شده در مد دستی انجام می گیرد .
	- دقت شود پس از هر بار اجرای دستور تایمر 1T , با فعال شدن لبه ی باالرونده 1T فلگ 1M ریست شده و اجرای برنامه قابل تکرار می گردد .
		- تایمر آموزش پذیر توسط دستور TTMR با 46API نیز قابل اجرا است . دستور TTMR :

 $\mathbf{D} = (-1)^n \mathbf{D}$  مدت زمان روشن بودن ورودف در این رجیستر دَخیره می شود (۲رجیستر اشغال می شود)

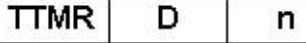

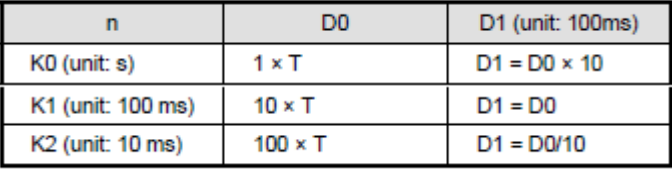

 $\mathbf{n}$  ) - تنظیمات واحد زمان که در جدول زیر نشان داده شده است  $\mathbf{n}$  ) -  $\mathbf{n}$ 

 در توضیح این دستور می توان گفت مدت زمان روشن بودن ورودی 0X , در 1D ذخیره می شود . سپس با غیرفعال شدن ورودی مدت زمان سپری شده در 0D ذخیره شده و محتوای 1D پاک می شود .

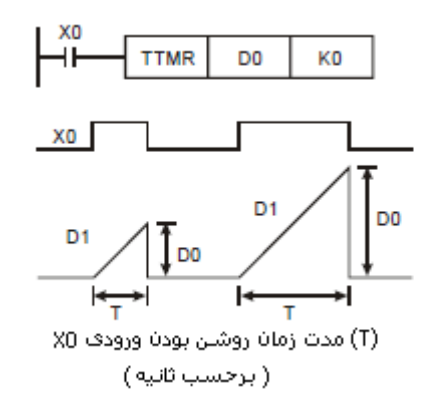

فرض کنید کلید X0 به مدت زمان (T ) فعال نگه داشته می شود , روابط بین محتوای D1 , D0 و n مطابق جدول زیر است :

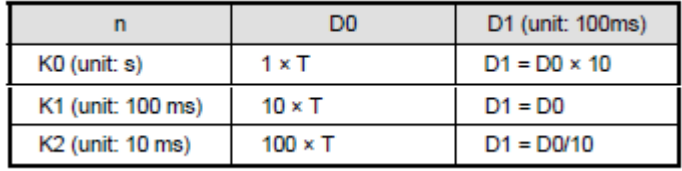

 تمرین : به برنامه ی فوق دستوری اضافه کنید تا جمع پانچ های انجام گرفته در یک رجیستر ذخیره شود تا عملکرد کلی سیستم مشخص شود .